$\frac{01110101000111111}{000101011111}$ 

# MOSS 2007 WCM volgens de Drempels weg-richtlijnen OVERHEIDS ACCELERATOR TOOLKIT VOOR MOSS 2007

Internet als kanaal om informatie en diensten aan te bieden wordt voor de overheid steeds belangrijker. Het biedt tal van mogelijkheden om informatievoorziening, communicatie en dienstverlening efficiënter en effectiever aan te bieden. De overheid wil de toegankelijkheid van de informatie en diensten vergroten. Om dit doel te kunnen bereiken, zijn webrichtlijnen ontwikkeld. De webrichtlijnen borduren voort op de algemeen bekende webstandaarden en op de toegankelijkheidsrichtlijnen van het W3C. De kern van de webrichtlijnen bestaat uit een set van 125 richtlijnen. In dit artikel gaan we nader in op het webplatform MOSS 2007 dat goed uit de voeten kan met deze webrichtlijnen.

Steeds meer overheidsinstellingen kiezen voor een organ satiebreed webplatform dat kan voorzien in de behoefte op het gebied van intranet, extranet en internet. Een server 2007 teeds meer overheidsinstellingen kiezen voor een organisatiebreed webplatform dat kan voorzien in de behoefte op het gebied van intranet, extranet en internet. Een seri-(MOSS 2007). Het uitwisselen van content tussen verschillende toepassingen op een dergelijk platform biedt vaak een grote toegevoegde waarde. Zo zijn er praktijkvoorbeelden waarbij kennisontwikkeling in de interne organisatie plaatsvindt op een Share-Point-intranetoplossing en deze kennis vervolgens in bewerkte vorm direct naar de SharePoint-internetsite wordt gepubliceerd. Daarnaast komt het bij overheidsinstellingen ook veel voor dat de content juist op het internet wordt gecreëerd en vervolgens in de intranetomgeving wordt verwerkt. Een goed voorbeeld hiervan is het invullen van digitale formulieren door de burger via het internet. Deze formulieren kunnen in veel gevallen zonder transformatie met behulp van werkstromen via het juiste proces door de organisatie geleid worden. Ook biedt SharePoint uitstekende mogelijkheden om externe partners via het extranet toegang te geven tot informatiebronnen of zelfs deel te laten nemen aan het proces van kennisontwikkeling (samenwerking).

## Overheidswebsites op SharePoint Server 2007

Bij een reguliere implementatie van een website op het Share-Point-platform wordt niet voldaan aan alle richtlijnen voor overheidswebsites. Om hier toch aan te kunnen voldoen, dient een aantal standaard SharePoint-componenten en -elementen te worden aangepast of geïmplementeerd:

- Master pages
- • Control-adapters (custom navigatie)
- Rich HTML-field
- XSL voor de zoekresultaten (om XHTML-compliant te zijn)
- • Voor een aantal componenten en elementen hebben we de benodigde aanpassingen uitgewerkt.

### Zoekresultaten

Om de zoekresultaatpagina te laten voldoen aan de richtlijnen is er eenvoudig een nieuwe XSL-file geschreven dat de resultaten ontleedt volgens XHTML-specificaties. Een eigen XSL-stylesheet geeft je volledige vrijheid over de output.

#### Rich HTML-field

Omdat je er niet van uit gaat dat de door redacteuren toegevoegde html voldoet aan deze specificaties is er een eigen field-control ontwikkeld die erft van de standaard Microsoft.SharePoint. Publishing.Fields.HtmlField-class. Dit field-control zorgt ervoor dat de inhoud die door redacteuren wordt ingevoerd, voldoet aan de specificaties voor XHTML. Het standaard RichHtml Fieldcontrol houdt hier geen rekening mee. Het XhtmlCompliant-HtmlField zorgt er bijvoorbeeld voor dat font-tags worden verwijderd en vervangen door de wel toegestane span-tags met de juiste opmaak en dat alle tag-namen naar kleine letters worden omgezet (hoofdletters zijn niet toegestaan in tags in XHTML).

### Control Adapters

Voor het renderen van de navigatie hebben we gebruikgemaakt van de standaard CSS-friendly Control-adapter (http://www.asp. net/cssadapters/). Deze is aangepast op de volgende punten:

- • De class erft niet van MenuAdapter maar van de meer generieke WebControlAdapter. In de WebControlAdapter zitten elementen die problemen op kunnen leveren bij de gerenderde navigatie.
- • De nieuwe class is aangepast aan het gebruik in SharePoint. De standaard menu-adapter krijgt bijvoorbeeld het huidig geselecteerde item van de SitemapProvider. Binnen MOSS werkt dit niet. De control-adapter is hierop aangepast, zodat het huidige geselecteerde item weergegeven kan worden
- • Rendering is aangepast om aan de webrichtlijnen te voldoen: inline styles en Javascripts worden niet meer gerendeerd. Eventueel kan door middel van een property aangegeven worden de inline styles wel te renderen.

In het codevoorbeeld ziet u duidelijk het verschil tussen de standaard SharePoint html-output en de html-output volgens de web-guidelines-template. Output op basis van de web-guidelines (control-adapter) is te zien in codevoorbeeld 1 en de standaard SharePoint-output is te zien in codevoorbeeld 2.

### Resultaat

Deze benodigde aanpassingen zijn nu geoptimaliseerd en opgenomen in een basis site-template die gratis te downloaden is als de

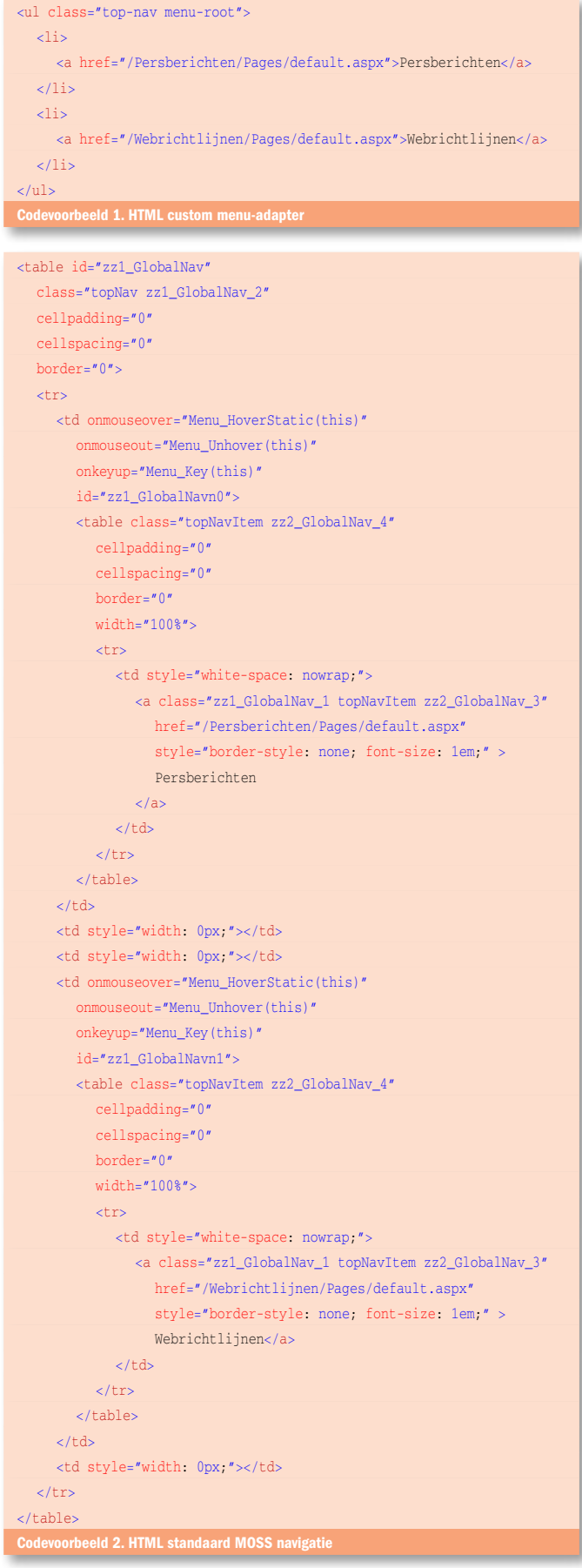

'Overheids Accelerator Toolkit voor MOSS 2007'. De templates zijn geschikt gemaakt voor meertalige websites. Op basis van aanpasbare XSL-documenten en resource-files kunnen alle tekstelementen in de juiste taal gepresenteerd worden. De toepassing van de Overheids Accelerator Toolkit voor MOSS 2007 leidt tot websites die

#### Overzicht aves art a ant walcolo follow (21 prove) pain stuffed (et grid-gred (met fout) gedeemd it eu **ACCES** a/azs simatige toets aan te radan **fout gates** duttas) it and that is at apply **ACKES** 28/125

Afbeelding 1. Resultaten

tot negentig procent voldoen aan de gestelde overheidswebrichtlijnen. Afhankelijk van het gebruik van functionaliteit binnen MOSS 2007 neemt dit percentage toe of af. Het is dus niet mogelijk met SharePoint volledig te voldoen aan alle gestelde richtlijnen (wat in de meeste gevallen zeer acceptabel is). Afbeelding 1 toont het resultaat van een analyse door de WebrichtlijnenQuickScan zoals te vinden op http://www.webrichtlijnen.nl/toetsen/. De volgende problemen blijven bestaan:

**Webparts** - Deze blijven problemen opleveren om te voldoen aan de eisen van de webrichtlijnen. Dit heeft voornamelijk te maken met de 'rendering' van webparts. Geneste tabellen zijn niet te voorkomen. Het framework voor webparts is dusdanig ontoegankelijk dat hierin geen verbeteringen aan te brengen zijn.

**Content** - Bij een aanzienlijk deel van de richtlijnen gaat het niet om de technische randvoorwaarden, maar hebben we het over de inhoud en vormgeving van de site. Redacteuren dienen zo te worden opgeleid dat hun teksten aan de richtlijnen voldoen. Het afdwingen van bijvoorbeeld zinvolle alternatieve teksten ('alt') voor plaatjes kan niet worden afgedwongen. Ook bij het grafisch ontwerp moet rekening worden gehouden met de richtlijnen.

Rutger Beens is werkzaam bij Virtual Affairs (www.virtual-affairs.com) als senior consultant. In zijn rol als Solution Architect bedenkt en implementeert hij oplossingen op basis van Microsoft-technologie. Hierbij is hij betrokken bij veel uiteenlopende SharePoint-trajecten. Voor vragen en opmerkingen is hij te bereiken via rbeens@ virtual-affairs.nl.

Andries Bosma is werkzaam bij Virtual Affairs als softwareontwikkelaar en architect. Hij is gespecialiseerd in het ontwerpen en ontwikkelen van contentmanagementsystemen.

http://www.virtual-affairs.com/nl http://www.virtual-affairs.com/nl/Nieuws/Persbericht/Overheidstemplate Moss2007meer.htm http://www.microsoft.com/netherlands/msdn/sharepoint\_ask.aspx http://webrichtlijnen.overheid.nl/